## Instructions for your **Download Library** on you **Wasatch Quilting Account**

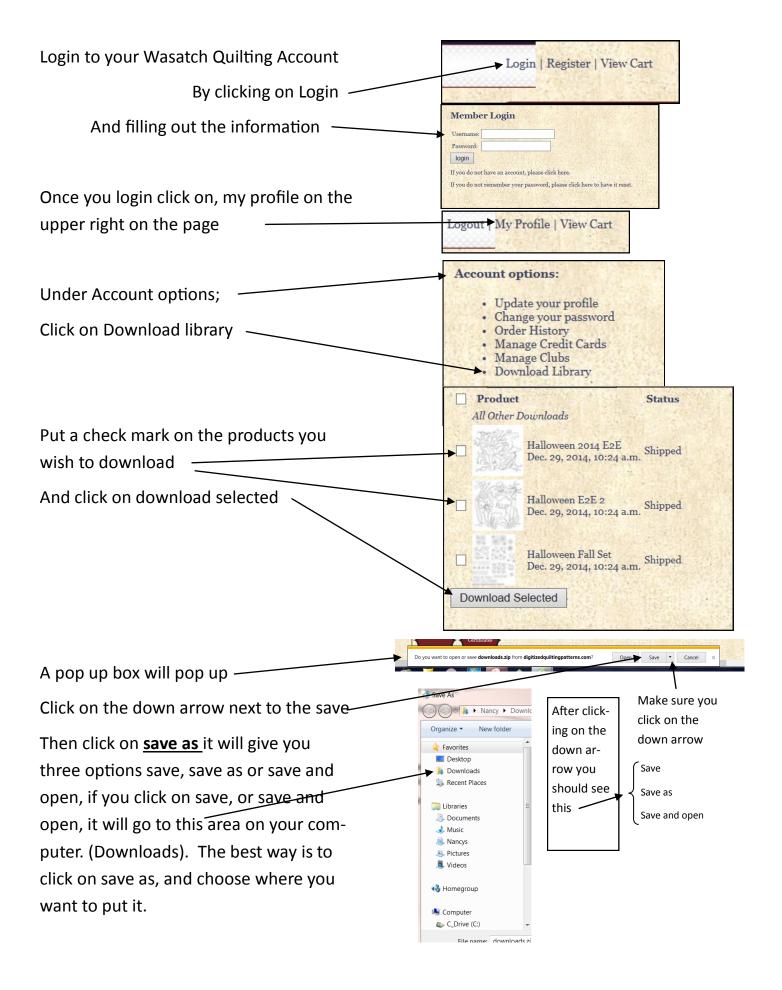

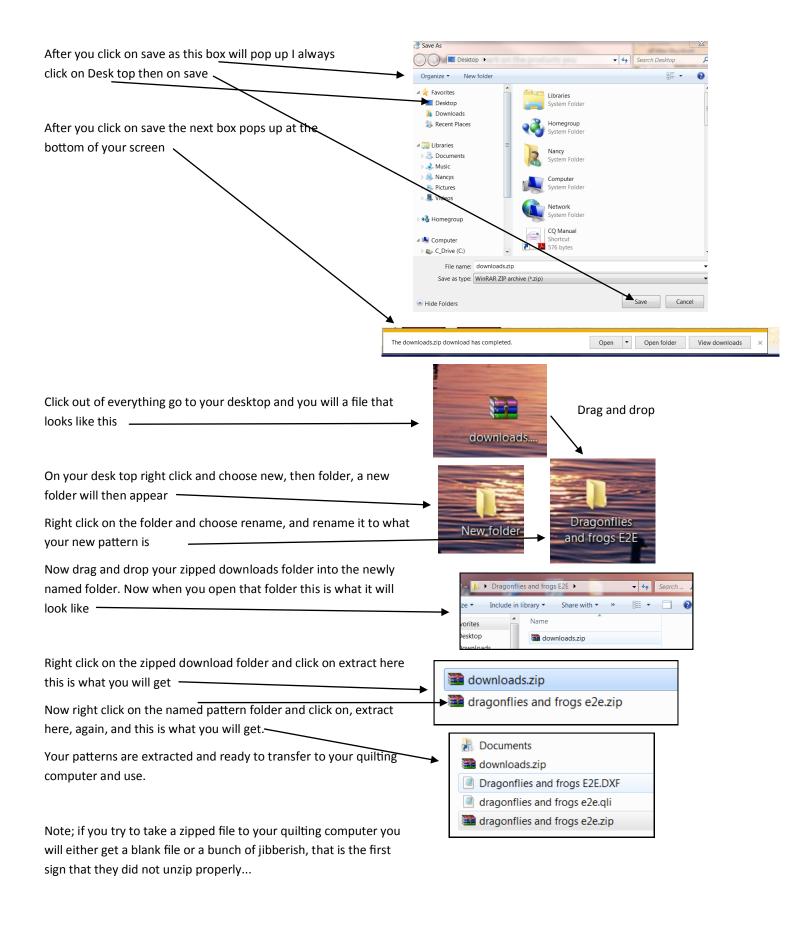